## Práctica 2

# **Espacios vectoriales y aplicaciones lineales.**

#### **Contenido**:

Localizar bases de espacios vectoriales. Suma directa. Bases y dimensiones. Cambio de base. Aplicaciones lineales. Matriz asociada en bases.

### **2.1 Localizar bases de espacios vectoriales**

Para localizar una base de un espacio vectorial, en primer lugar, se busca un sistema de generadores del mismo y, despu´es, se eliminan los vectores que dependen linealmente de los dem´as. Para ello, se estudia la dependencia lineal calculando el rango del sistema de vectores mediante reducción por filas de la matriz que tiene por columnas las coordenadas de los vectores.

matlab proporciona la orden *rref*(A) que ejecuta la reducción completa por filas de la matriz A.

También se puede proceder como se indica en el ejercicio 4 de esta sección 2.1, lo que equivale a resolver un sistema lineal homogeneo.

Otra forma de construir una base es encontrar una familia libre maximal mediante el teorema de ampliar una base.

#### **Ejercicios**

1. Dados los vectores  $\{v_j, j = 1, 2, 3, 4\}$  de  $\mathbb{R}^3$  siguientes:

$$
v_1 = (4, -5, 7), v_2 = (2, -3, 4), v_3 = (1, 1, -2), v_4 = (2, -1, 1),
$$

hallar un sistema mínimo de generadores del subespacio al que pertenecen. Estudiar si dicho subespacio coincide o no con el engendrado por los vectores

$$
w_1 = (1, -2, 3), \quad w_2 = (3, 0, -1)
$$

**Solución** 

 $a=[4,-5,7;2,-3,4;1,1,-2;2,-1,1]$ 

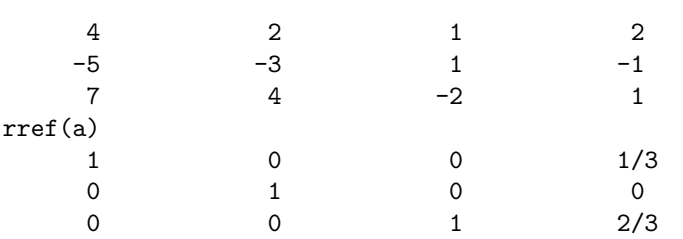

Luego el rango de la familia es 3 y el  $v_4 = 1/3 v_1 + 2/3 v_3$ . En efecto:

$$
a(:,1)/3 + a(:,3)*2/3
$$
  
2  
-1  
1

Así que un sistema mínimo es el formado por  $\{v_1, v_2, v_3\}.$ 

Evidentemente, los dos subespacios no coinciden, ya que el rango de la primera familia es 3, mientras que el rango de la segunda familia es 2.

- 2. Sea  $S = \langle a_1, a_2, a_3, a_4, a_5 \rangle$ , siendo  $a_1 = (1, 0, 1), a_2 = (0, 1, 1), a_3 = (1, 1, 2), a_4 = (1, 1, 2)$ 2, 1),  $a_5 = (-1, 1, 2)$ . Encontrar una base de S realizando reducción por filas de la matriz que tiene por columnas los vectores anteriores.
- 3. Sea  $V = \mathbb{R}_2[x]$  el espacio vectorial de los polinomios de grado menor o igual que 2 sobre R. Sea S el susbespacio de V engendrado por los polinomios:  $1 + x$ ,  $x + x^2$ ,  $1+3x+2x^2$ . Encontrar una base de S y a partir de ella una base de V. Encontrar las coordenadas del polinomio  $p(x)=3+2x+5x^2$  en la base hallada.
- 4. Una forma de encontrar una base a partir de un sistema generador de un subespacio vectorial, por ejemplo,  $\{a_1, a_2, a_3, a_4\}$ , es la siguiente: a) Mediante reducción por filas de la matriz que tiene por columnas los vectores  $a_i$  encontrar los coeficientes  $x_1, x_2, x_3, x_4$ que hacen  $a_1 x_1 + a_2 x_2 + a_3 x_3 + a_4 x_4 = 0$ ; b) si alguno de los coeficientes obtenidos es no nulo, el vector correspondiente es combinación lineal de los demás, por lo que se puede eliminar y los restantes formarán una base.

Aplicar el método anterior a los subespacios engendrados por las columnas de las matrices  $A \times B$  siguientes:

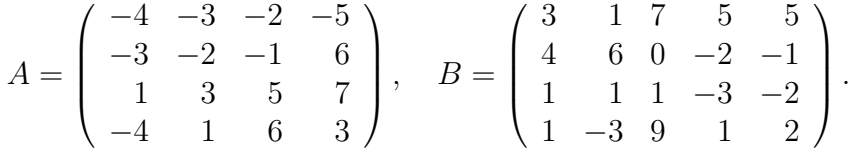

## **2.2 Suma directa. Bases y dimensiones**

La dimensión de un subespacio coincide con el rango de cualquier familia generadora del mismo. Esto se consigue con la orden *rref* (A), siendo A la matriz que tiene por columnas las coordenadas de los vectores de dicha familia respecto de una base cualquiera.

La suma de dos subespacios es directa si, por ejemplo, la suma de las dimensiones coincide con la dimensi´on de la suma. Teniendo en cuenta el teorema de las dimensiones, esto significa que la intersección es el subespacio nulo. En términos de rangos de familias de vectores, para averiguar si la suma de dos subespacios es directa, basta calcular el rango de dos familas que generen cada uno de ellos y el de la familia compuesta por la unión de ambas que genera la suma; el último debe ser la suma de los dos primeros.

#### **Ejercicios**

- 1. ¿Es directa la suma de los subespacios S y T de  $\mathbb{R}^4$  engendrados por las columnas de las matrices  $A$  y  $B$  del ejercicio 4 de la sección 2.1.
- 2. En  $\mathbb{R}^4$  se consideran los subespacios  $S = \mathbb{R} < (1, 1, 0, 0), (0, 0, 1, 0), (0, 0, 0, 1) > y$  $T = \mathbb{R} < (1, 1, 2, 1), (2, 0, -1, 1) >$ . Hallar bases y dimensiones de los subespacios S,  $T, S + T \vee S \cap T$ .

## **2.3 Cambio de base**

El cambio de la base "antigua"  $\{a_1,\ldots,a_n\}$  a la base "nueva"  $\{b_1,\ldots,b_n\}$  queda definido cuando se expresan los vectores de la nueva como combinación lineal de los de la antigua. Matricialmente se puede escribir en términos de vectores en la forma siguiente:

$$
[b_1 \dots b_n] = [a_1 \dots a_n] P,
$$

siendo  $P$  la matriz del cambio; en términos de coordenadas también se escribe como:

$$
X = P\,\bar{X},
$$

donde X y  $\bar{X}$  son las columnas coordenadas de un vector genérico en las bases antigua y nueva, respectivamente.

#### **Ejercicios**

1. Expresar el vector  $\boldsymbol{a} \in \mathbb{R}^3$  respecto de la base  $\{v_1, v_2, v_3\}$  si respecto de la base  $\{u_1, u_2, u_3\}$  tiene la siguiente expresión  $\boldsymbol{a} = 2u_1 + 3u_2 - 2u_3$ , y los vectores  $v_j$  están definidos por:

$$
v_1 = u_1 + 3u_2 - u_3, \quad v_2 = u_1 - u_2 - u_3, \quad v_3 = u_2 - u_3
$$

#### **Solución**

Se tiene que

$$
a = [u_1 u_2 u_3] X
$$
, siendo  $X^T = (2, 3, -2)$ ,

y también que

$$
[v_1 v_2 v_3] = [u_1 u_2 u_3] P, \text{ siendo } P = \begin{bmatrix} 1 & 1 & 0 \\ 3 & -1 & 1 \\ -1 & -1 & -1 \end{bmatrix},
$$

es decir,

$$
[u_1 u_2 u_3] = [v_1 v_2 v_3] P^{-1}
$$
, si P es regular

Luego, sustituyendo:

$$
a = [v_1 \, v_2 \, v_3] \, P^{-1} \, X = [v_1 \, v_2 \, v_3] \, \bar{X}
$$

Así, con la ayuda de MATLAB , construimos las matrices  $P$  y  $X$ 

```
p = [1 \ 1 \ 0; 3 \ -1 \ 1; -1 \ -1 \ -1]1 0
    3 -1 1
   -1 -1 -1x = [2 \ 3 \ -2]'2
    3
   -2
xb = inv(p)*x5/4
   3/4
     \Omega
```
2. Expresar el vector  $\boldsymbol{a} \in \mathbb{R}^3$  respecto de la base  $\{u_1, u_2, u_3\}$  si respecto de la base  $\{v_1, v_2, v_3\}$  tiene la siguiente expresión  $\boldsymbol{a} = 2v_1 + 3v_2 - 2v_3$ , y los vectores  $v_j$  están definidos por:

$$
v_1 = u_1 + 3u_2 - u_3, \quad v_2 = u_1 - u_2 - u_3, \quad v_3 = u_2 - u_3
$$

3. Dada la base de  $\mathbb{R}^3$  { $u_1 = (1, 1, 1), u_2 = (0, 1, 1), u_3 = (1, 0, 1)$ }, encontrar la base  ${v_1, v_2, v_3}$  tal que las ecuaciones del cambio de coordenadas sean

$$
x1 = y1 - 2 y3
$$
  
\n
$$
x2 = -y2 + 5 y3
$$
  
\n
$$
x3 = y1 - 3y3
$$

4. Sea  $B = \{u_1, u_2, u_3, u_4\}$  una base de un espacio vectorial V sobre R, y  $B' = \{v_1, v_2, v_3, v_4\}$  $y B'' = \{w_1, w_2, w_3, w_4\}$  dos sistemas de vectores tales que:

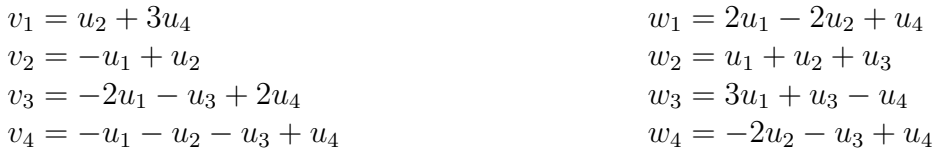

- a) Probar que  $B'$  y  $B''$  son bases de V.
- b) Hallar la matriz del cambio de coordenadas de  $B'$  a  $B''$ .

c) Encontrar las oordenadas respecto de  $B'$  del vector  $v$  cuyas coordenadas respecto de  $B''$  son  $(2, 1, 0, -1)$ .

## **2.4Aplicaciones lineales**

Una aplicación f entre los espacios vectoriales V y W,  $f: V \longrightarrow W$ , es lineal si se cumple

$$
f(tx+sy) = tf(x) + sf(y), \quad \forall t, s \in K, \quad \forall x, y \in V
$$

Para definir la función f seguid los pasos descritos en el párrafo 1.6 de la práctica 1.

A toda aplicación lineal se le puede asociar una matriz A, fijadas bases  $\{v_i, i = 1, 2, ..., n\}$ y  $\{w_j, j = 1, 2, ..., m\}$  de los espacios vectoriales V y W, respectivamente. Dicha matriz A tiene por columnas las coordenadas de los vectores  $f(v_i)$  respecto de la base  $\{w_i\}$ , por lo que  $A \in M_K(m, n)$ .

La ecuación matricial de una aplicación lineal es

$$
Y = AX,
$$

siendo X la matriz columna coordenada de un vector  $x \in V$  respecto de una base  $\{v_i, i =$ 1, 2, ..., n} e Y la matriz columna coordenada del vector  $y = f(x) \in W$  respecto de una base  $\{w_i, j = 1, 2, ..., m\}$ .

El núcleo de una aplicación lineal o de cualquiera de sus matrices coordenadas es el subespacio

$$
Ker (f) = f^{-1}(0_W) = \{ x \in V \mid f(x) = 0_W \} = \{ X \mid AX = 0 \},
$$

es decir, conjunto de soluciones del sistema homogeneo.

matlab tiene una orden para esto, *null* (A).

La imagen de una aplicación lineal f es el subespacio Im  $f = f(V)$ , es decir, el conjunto de combinaciones lineales de los vectores  $f(v_i)$ , si  $\{v_i, i = 1, 2, ..., n\}$  es una base cualquiera de V. En particular, si  $A$  es la matriz coordenada de  $f$  en ciertas bases, las columnas de  $A$ componen un sistema generador de Im f.

Si es A la matriz coordenada de la aplicación lineal f en bases  $\{v_1, ..., v_n\}$  y  $\{w_1, ..., w_m\}$  de  $V$  y  $W$ , respectivamente, y  $B$  es la matriz coordenada de la misma aplicación respecto de las bases  $\{\tilde{v}_1, ..., \tilde{v}_n\}$  y  $\{\tilde{w}_1, ..., \tilde{w}_m\}$ , la relación existente entre ellas es

$$
A Q = P B, \qquad \text{o bien } A = P B Q^{-1}
$$

siendo P la matriz que define el cambio de la base  $\{v_1, ..., v_n\}$  a la base  $\{\tilde{v}_1, ..., \tilde{v}_n\}$  y Q la matriz que define el cambio de la base  $\{w_1, ..., w_m\}$  a la  $\{\tilde{w}_1, ..., \tilde{w}_m\}$ .

La inversa de una matriz A se consigue con la orden *inv* (A).

#### **Ejercicios**

1. Sea  $f : \mathbb{R}^3 \longrightarrow \mathbb{R}^2$  definida por

$$
f(x, y, z) = (2x + z, -3y + 2z)
$$

- a) Probar que f es lineal.
- b) Hallar su ecuación respecto de las bases canónicas.
- c) Hallar Ker  $f \in \text{Im } f$ .

d) Hallar la matriz coordenada de f respecto de las bases  $\{\tilde{v}_i\} = \{(2,0,1), (1,1,0), (1,1,1)\}\$  $y \{\tilde{w}_i\} = \{(3, 1), (1, 4)\}\$ 

2. Sea  $f : \mathbb{R}^3 \longrightarrow \mathbb{R}^3$  definida por

$$
f(2,1,0) = (1,-1,2),
$$
  $f(0,1,2) = (0,2,1),$   $f(1,0,1) = (1,1,3)$ 

- a) Hallar Ker  $f \in \text{Im } f$ .
- b) Hallar la matriz coordenada A de f respecto de la base  $\{(2, 1, 0), (0, 1, 2), (1, 0, 1)\}\$
- c) Hallar la matriz coordenada  $B$  de  $f$  respecto de la base canónica
- d) Hallar una matriz P tal que  $A = P B P^{-1}$ .